## 2021年度 計測制御工学 第4回資料

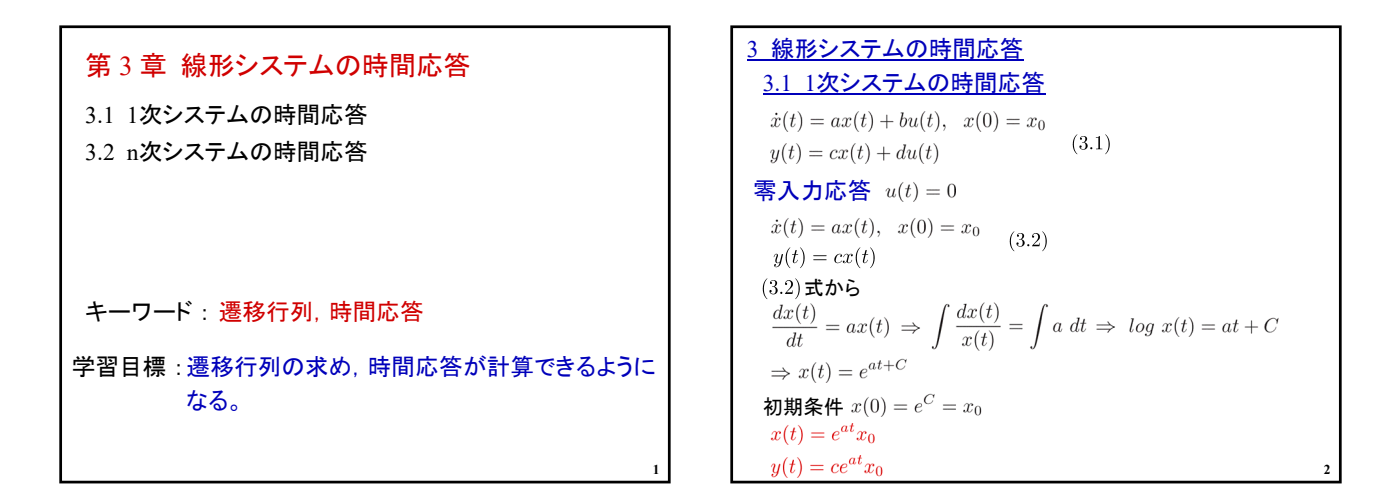

**3**

$$
\begin{aligned}\n&\mathbf{\overline{\mathbf{F}}}\mathbf{\overline{\mathbf{H}}}\mathbf{\overline{\mathbf{E}}}\mathbf{\overline{\mathbf{E}}}\mathbf{\overline{\mathbf{K}}}\mathbf{\overline{\mathbf{E}}}\mathbf{\overline{\mathbf{K}}}(0) = 0\\
&\dot{x}(t) = ax(t) + bu(t) \qquad (3.13)\\
&\dot{x}(t) = e^{at}z(t) \mathbf{\overline{\mathbf{E}}}\mathbf{\overline{\mathbf{E}}}\mathbf{\overline{\mathbf{L}}}\mathbf{\overline{\mathbf{C}}}\mathbf{\overline{\mathbf{H}}}\mathbf{\overline{\mathbf{Z}}}\mathbf{\overline{\mathbf{E}}}\mathbf{\overline{\mathbf{W}}}\mathbf{\overline{\mathbf{H}}}\mathbf{\overline{\mathbf{S}}}\mathbf{\overline{\mathbf{E}}}\mathbf{\overline{\mathbf{K}}}(t)\\
&\dot{x}(t) = ae^{at}z(t) + e^{at}\dot{z}(t)\\
&\frac{ax(t)}{e^{at}z(t)} + bu(t) = ae^{at}z(t) + e^{at}\dot{z}(t)\\
&\frac{ax(t)}{e^{at}z(t)} + bu(t) = \underline{ae^{at}z(t)} + e^{at}\dot{z}(t)\\
&\qquad e^{at}\dot{z}(t) = bu(t)\\
&\qquad \dot{z}(t) = e^{-at}bu(t)\\
&\qquad \dot{z}(t) = \int_{0}^{t} e^{-a\tau}bu(\tau)d\tau + \alpha\n\end{aligned}
$$

$$
z(0) = e^{-a \times 0}x_0 = 0 \quad \text{E} \mathsf{Y}
$$
\n
$$
\alpha = z(0) - \int_0^0 e^{-a\tau}bu(\tau)d\tau = z(0) = 0
$$
\n
$$
\text{E} \mathsf{T} \mathsf{T}
$$
\n
$$
x(t) = e^{at}z(t) = e^{at} \int_0^t e^{-a\tau}bu(\tau)d\tau = \int_0^t e^{a(t-\tau)}bu(\tau)d\tau
$$
\n
$$
y(t) = c \int_0^t e^{a(t-\tau)}bu(\tau)d\tau + du(t)
$$
\n
$$
\text{E} \mathsf{E} \mathsf{T} \mathsf{T} \mathsf{T} \mathsf{T} \mathsf{T} \mathsf{F} \mathsf{T} \mathsf{T} \mathsf{T} \mathsf{F} \mathsf{T} \mathsf{F} \mathsf{F} \mathsf{F} \mathsf{F} \mathsf{F}
$$
\n
$$
x(t) = e^{at}x_0 + \int_0^t e^{a(t-\tau)}bu(\tau)d\tau
$$
\n
$$
y(t) = ce^{at}x_0 + c \int_0^t e^{a(t-\tau)}bu(\tau)d\tau + du(t)
$$
\n
$$
4 \quad 4
$$

$$
\begin{aligned}\n\left[\frac{\partial}{\partial t}\right] &= \int_{\mathcal{T}} \dot{x}(t) = -\frac{1}{T}x(t) + \frac{K}{T}u(t), \quad x(0) = x_0 \\
y(t) = x(t) \\
u(t) = \begin{cases}\n0 & (t < 0) \\
E & (t \ge 0)\n\end{cases} \\
y(t) = c \int_0^t e^{a(t-\tau)}bu(\tau)d\tau + du(t) \\
y(t) = 1 \int_0^t e^{-\frac{1}{T}(t-\tau)} \frac{K}{T}E d\tau + 0 \cdot u(t) \\
&= \frac{KE}{T} \int_0^t e^{-\frac{1}{T}(t-\tau)} d\tau \\
\tilde{\tau} &= t - \tau \mathcal{L} \dot{\tau} \dot{\tau} \dot{\zeta} \qquad \frac{d\tilde{\tau}}{d\tau} = -1 \qquad \frac{\tau}{\tilde{\tau}} \left| \frac{0 \to t}{t \to 0} \right. \\
y(t) &= -\frac{KE}{T} \int_0^0 e^{-\frac{1}{T}\tilde{\tau}} d\tilde{\tau} = \frac{KE}{T} \int_0^t e^{-\frac{1}{T}\tilde{\tau}} d\tilde{\tau} \\
&= \frac{KE}{T} \left[ -Te^{-\frac{1}{T}\tilde{\tau}} \right]_0^t = KE \left( 1 - e^{-\frac{1}{T}t} \right) \\
\end{aligned}
$$

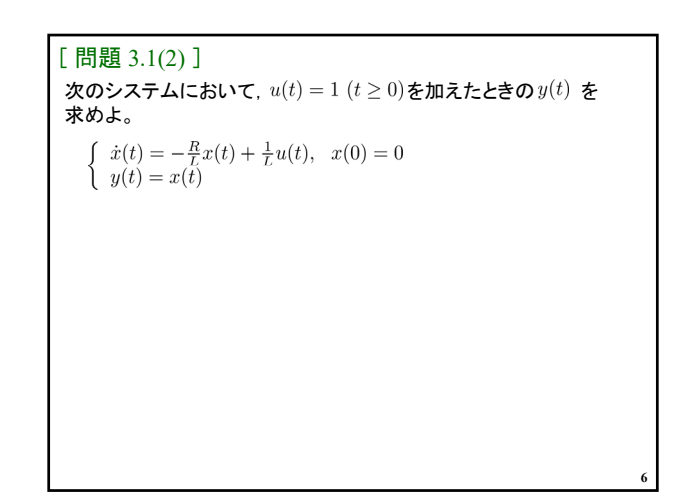

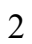

**10**

$$
\begin{aligned}\n\left[\begin{array}{c}\n\left[\mathbf{\mathcal{B}}\right]\mathbf{3.4}\n\right]\n\left(1\right) \\
(1) \quad A &= \begin{bmatrix} 0 & 1 \\ -10 & -11 \end{bmatrix}, \quad b = \begin{bmatrix} 0 \\ 1 \end{bmatrix}, \quad c = \begin{bmatrix} 1 & 0 \end{bmatrix}, \quad x_0 = \begin{bmatrix} 1 \\ 0 \end{bmatrix} \\
(sI - A)^{-1} &= \begin{bmatrix} s & -1 \\ 10 & s + 11 \end{bmatrix}^{-1} = \frac{1}{(s + 10)(s + 1)} \begin{bmatrix} s + 11 & 1 \\ -10 & s \end{bmatrix} \\
&= \frac{1}{s + 10} K_1 + \frac{1}{s + 1} K_2 \\
K_1 &= (s + 10)(sI - A)^{-1}\big|_{s = -10} = \frac{1}{s + 1} \begin{bmatrix} s + 11 & 1 \\ -10 & s \end{bmatrix}\big|_{s = -10} \\
K_2 &= (s + 1)(sI - A)^{-1}\big|_{s = -1} = \frac{1}{s + 10} \begin{bmatrix} s + 11 & 1 \\ -10 & s \end{bmatrix}\big|_{s = -1} \\
&= \frac{1}{9} \begin{bmatrix} 10 & 1 \\ -10 & -1 \end{bmatrix}\n\end{aligned}
$$

$$
e^{At} = \mathcal{L}^{-1} \left[ (sI - A)^{-1} \right]
$$
  
\n
$$
= \mathcal{L}^{-1} \left[ \frac{1}{s+10} \frac{1}{9} \begin{bmatrix} -1 & -1 \\ 10 & 10 \end{bmatrix} + \frac{1}{s+1} \frac{1}{9} \begin{bmatrix} 10 & 1 \\ -10 & -1 \end{bmatrix} \right]
$$
  
\n
$$
= \frac{1}{9} \left( \begin{bmatrix} -1 & -1 \\ 10 & 10 \end{bmatrix} e^{-10t} + \begin{bmatrix} 10 & 1 \\ -10 & -1 \end{bmatrix} e^{-t} \right)
$$
  
\n
$$
y(t) = ce^{At}x_0
$$
  
\n
$$
= \begin{bmatrix} 1 & 0 \end{bmatrix} \frac{1}{9} \left( \begin{bmatrix} -1 & -1 \\ 10 & 10 \end{bmatrix} e^{-10t} + \begin{bmatrix} 10 & 1 \\ -10 & -1 \end{bmatrix} e^{-t} \right) \begin{bmatrix} 1 \\ 0 \end{bmatrix}
$$
  
\n
$$
= \frac{1}{9} \left( [-1 & -1] e^{-10t} + \begin{bmatrix} 10 & 1 \end{bmatrix} e^{-t} \right) \begin{bmatrix} 1 \\ 0 \end{bmatrix}
$$
  
\n
$$
= \frac{1}{9} \left( -1 \times e^{-10t} + 10 \times e^{-t} \right) \begin{bmatrix} 1 \\ 0 \end{bmatrix}
$$
  
\n
$$
= \frac{1}{9} \left( 10^{-t} - e^{-10t} \right)
$$

$$
A \int_0^t e^{At} d\tau = e^{At} - I
$$
  
\n
$$
A_1 A_2 = A_2 A_1 \not\downarrow \ddot{\updownarrow} \otimes \dot{\updownarrow}^* e^{A_1 t} e^{A_2 t} = e^{(A_1 + A_2)t}
$$
  
\n
$$
e^{At_1} e^{At_2} = e^{A(t_1 + t_2)}
$$
  
\n
$$
(e^{At})^{-1} = e^{-At}
$$

**7**

**11**

零入力応答 ラプラス変換による遷移行列の求め方 式と比較して

3 線形システムの時間応答 3.2 n次システムの時間応答 遷移行列(行列指数関数) 例えば とすると

| • $\frac{3.2 \text{ n} \cancel{x} \cancel{2.7} \cancel{1.00} \cancel{1.00} \cancel{1.00} \cancel{1.00} \cancel{1.00}$ | $e^{A \times 0} = I$ | $e^{A \times 0} = I + 0$ | $e^{A \times 0} = I + 0$ | $e^{A \times 0} = I + 0$ | $e^{A \times 0} = I + 0$ | $e^{A \times 0} = I + 0$ | $e^{A \times 0} = I + 0$ | $e^{A \times 0} = I + 0$ | $e^{A \times 0} = I + 0$ | $e^{A \times 0} = I + 0$ | $e^{A \times 0} = I + 0$ | $e^{A \times 0} = I + 0$ | $e^{A \times 0} = I + 0$ | $e^{A \times 0} = I + 0$ | $e^{A \times 0} = I + 0$ | $e^{A \times 0} = I + 0$ | $e^{A \times 0} = I + 0$ | $e^{A \times 0} = I + 0$ | $e^{A \times 0} = I + 0$ | $e^{A \times 0} = I + 0$ | $e^{A \times 0} = I + 0$ | $e^{A \times 0} = I + 0$ | $e^{A \times 0} = I + 0$ | $e^{A \times 0} = I + 0$ | $e^{A \times 0} = I + 0$ | $e^{A \times 0} = I + 0$ | $e^{A \times 0} = I + 0$ | $e^{A \times 0} = I + 0$ | $e^{A \times 0} = I + 0$ | $e^{A \times 0} = I + 0$ | $e^{A \times 0} = I + 0$ | $e$ |
|----------------------------------------------------------------------------------------------------|----------------------|--------------------------|--------------------------|--------------------------|--------------------------|--------------------------|--------------------------|--------------------------|--------------------------|--------------------------|--------------------------|--------------------------|--------------------------|--------------------------|--------------------------|--------------------------|--------------------------|--------------------------|--------------------------|--------------------------|--------------------------|--------------------------|--------------------------|--------------------------|--------------------------|--------------------------|--------------------------|--------------------------|--------------------------|--------------------------|--------------------------|-----|
|----------------------------------------------------------------------------------------------------|----------------------|--------------------------|--------------------------|--------------------------|--------------------------|--------------------------|--------------------------|--------------------------|--------------------------|--------------------------|--------------------------|--------------------------|--------------------------|--------------------------|--------------------------|--------------------------|--------------------------|--------------------------|--------------------------|--------------------------|--------------------------|--------------------------|--------------------------|--------------------------|--------------------------|--------------------------|--------------------------|--------------------------|--------------------------|--------------------------|--------------------------|-----|

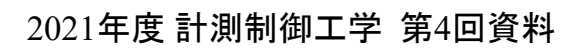

## 2021年度 計測制御工学 第4回資料

[ 問題 3.2(1) ] 【例3.4】 線形システム ex3\_4.mdl  $\dot{x}(t) = Ax(t) + Bu(t), \ \ x(0) = x_0$  $y(t) = Cx(t) + Du(t)$  $A=\begin{bmatrix} 0 & 1 \\ -3 & -4 \end{bmatrix}, \ \ B=\begin{bmatrix} 0 \\ 1 \end{bmatrix}, \ \ c=\begin{bmatrix} 1 & 0 \end{bmatrix}, \ x_0=\begin{bmatrix} 1 \\ 0 \end{bmatrix}$  $B = [0; 1];$ が与えられたとき、ラプラス変換を利用して遷移行列  $e^{At}$ を求め  $C = [1 \ 0];$ よ。また、零入力 $y(t)$ を求めよ。  $D = 0$ ; **13**

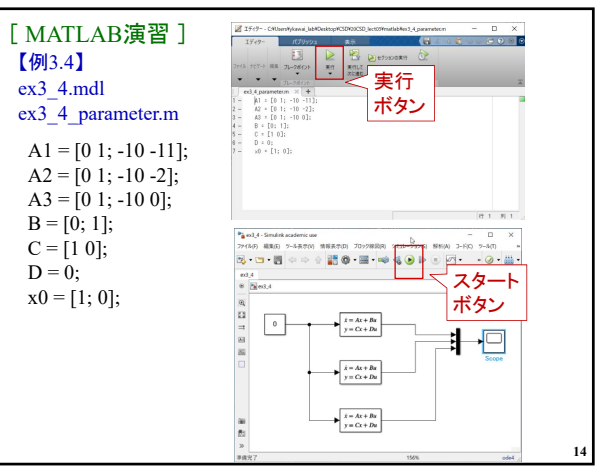

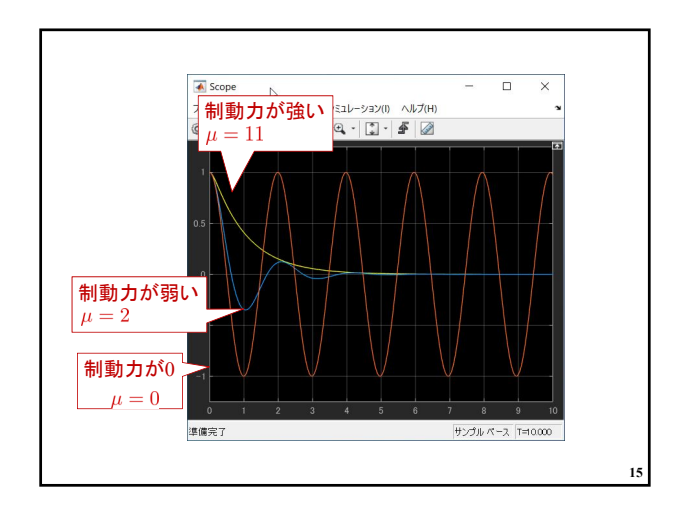

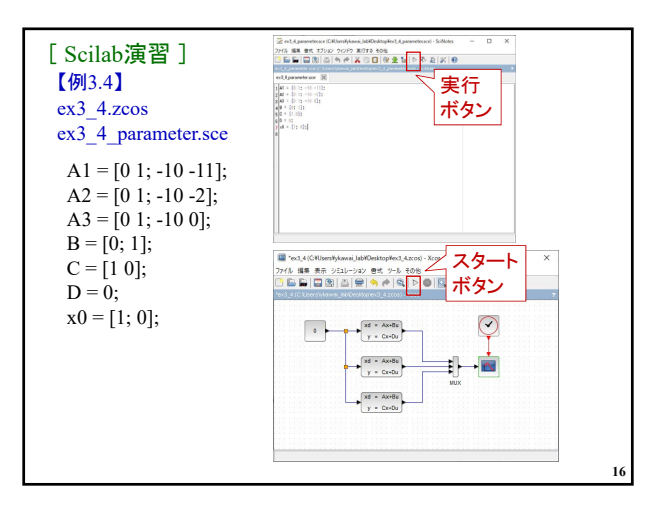

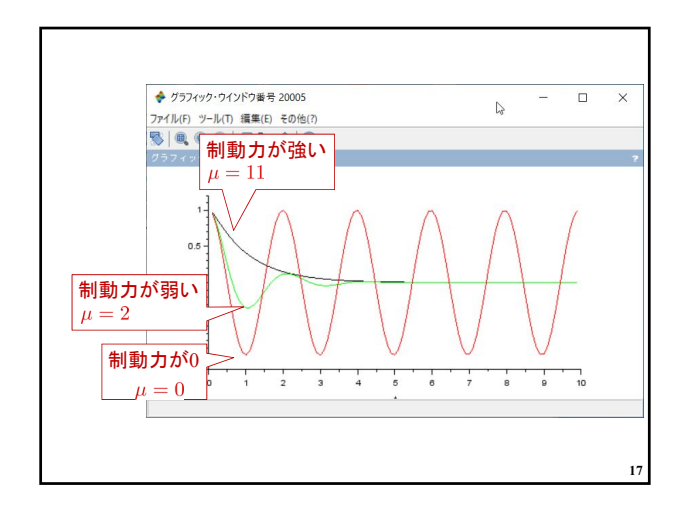

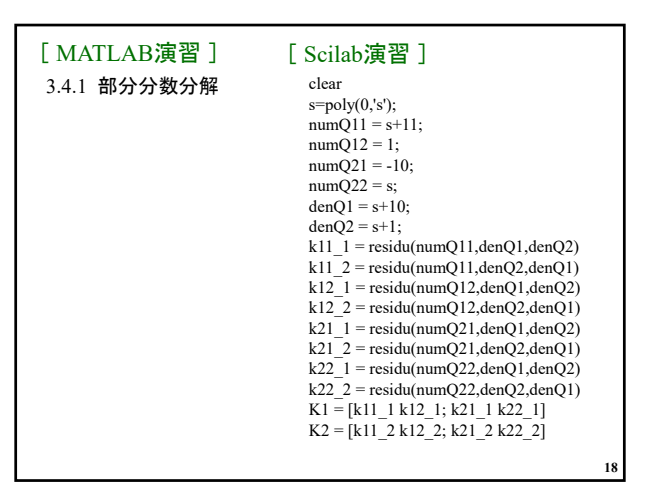

## 第 3 章 線形システムの時間応答

3.1 1次システムの時間応答 3.2 n次システムの時間応答

キーワード : 遷移行列,時間応答

学習目標 :遷移行列の求め,時間応答が計算できるように なる。

**19**